# **yadm** *Release 1.3.1*

February 21, 2017

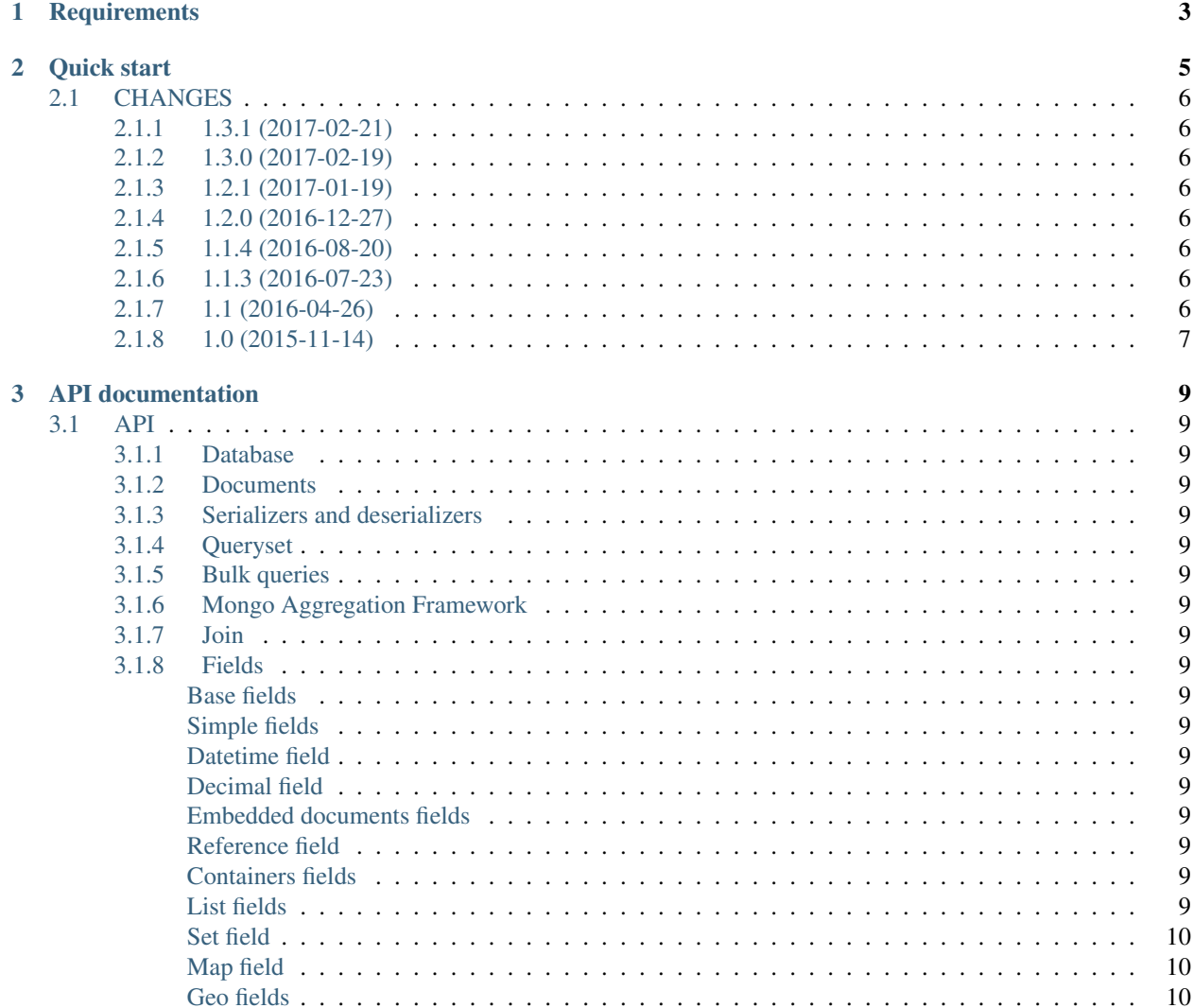

It's small and simple ODM for use with MongoDB.

## **Requirements**

<span id="page-6-0"></span>YAMD support MongoDB version 3.x only. MongoDB 2.x is not supported. Minimal version of python is 3.4.

#### **Quick start**

```
import pymongo
from yadm import Database, Document, fields
# Create model
class BlogPost(Document):
   __collection__ = 'blog_posts'
   title = fields.StringField()
   body = fields.StringField()
# Create post
post = BlogPost()
post.title = 'Small post'
post.body = 'Bla-bla-bla...'
# Connect to database
client = pymongo.MongoClient("localhost", 27017)
db = Database(client, 'test')
# Insert post to database
db.insert(post)
# Query posts
qs = db.get_queryset(BlogPost).find({'title': {'$regex': '^s.*'}})
assert qs.count() > 0
for post in qs:
   assert post.title.startswith('s')
# Query one post
post = db.get_queryset(BlogPost).find_one({'title': 'Small post'})
# Change post
post.title = 'Bla-bla-bla title'
# Save changed post
db.save(post)
```
## <span id="page-9-0"></span>**CHANGES**

#### <span id="page-9-1"></span>**1.3.1 (2017-02-21)**

• Change raw data for Money;

#### <span id="page-9-2"></span>**1.3.0 (2017-02-19)**

- Add currency support to **Money**:
	- Totaly rewrite Money type. Now it is not subclass of Decimal;
	- Add storage for currencies: yadm.fields.money.currency.DEFAULT\_CURRENCY\_STORAGE;

#### <span id="page-9-3"></span>**1.2.1 (2017-01-19)**

• Add QuerySet.find\_in for \$in queries with specified order;

#### <span id="page-9-4"></span>**1.2.0 (2016-12-27)**

- Drop MongoDB 2.X support;
- Objects for update and remove results;
- Use Faker instead fake-factory;

#### <span id="page-9-5"></span>**1.1.4 (2016-08-20)**

- Add some features to :py:module:'Bulk <yadm.bulk>':
	- Bulk.update\_one(document, \*\*kw): method for add update one document in bulk;
	- Bulk.find(query).update(\*\*kw): update many documents by query;
	- Bulk.find(query).upsert().update(\*\*kw): upsert document;
	- Bulk.find(query).remove(\*\*kw): remove documents;

#### <span id="page-9-6"></span>**1.1.3 (2016-07-23)**

- Add **QuerySet.ids** method for get only documents id's from queryset;
- Add **Money.total\_cents** method and Money.total\_cents classmethod;

#### <span id="page-9-7"></span>**1.1 (2016-04-26)**

- Add cacheing on queryset level and use it for ReferenceField;
- Add mongo aggregation framework support;
- Add **exc** argument to QuerySet.find\_one for raise specified exception if not found;
- Add **multi** argument to QuerySet.remove;
- Deprecate OuerySet.find one
- Refactoring.

#### <span id="page-10-0"></span>**1.0 (2015-11-14)**

- Change document structure. No more bad **BaseDocument.\_\_data\_\_** attribute:
	- BaseDocument. \_\_raw\_\_: raw data from mongo;
	- BaseDocument. \_cache\_: cached objects, casted with fields;
	- BaseDocument. \_\_changed\_\_: changed objects.
- Changes api for custom fields:
	- Not more need create field descriptors for every field;
	- prepare\_value called only for setattr;
	- to\_mongo called only for save objects to mongo;
	- from\_mongo called only for load values from BaseDocument.\_\_raw\_\_;
	- Remove *Field.default* attribute. Use Field.get\_default method;
	- Add get\_if\_not\_loaded and get\_if\_attribute\_not\_set method;
	- By default raise NotLoadedError if field not loaded from projection;
- Changes in **ReferenceField**:
	- Raise BrokenReference if link is bloken;
	- Raise NotBindingToDatabase if document not saved to database;
- *smart\_null* keyword for Field;
- Fields in document must be instances (not classes!);
- Remove *ArrayContainer* and *ArrayContainerField*;
- Remove old *MapIntKeysField* and *MapObjectIdKeysField*. Use new MapCustomKeysField;
- Add Database.update\_one method for run simple update query with specified document;
- Add QuerySet.distinct;
- serialize.from\_mongo now accept *not\_loaded* sequence with filed names who must mark as not loaded, *parent* and *name*;
- serialize.to\_mongo do not call FieldDescriptor.\_\_set\_\_;
- Fakers! Subsystem for generate test objects;
- Tests now use pytest;
- And more, and more...

## **API documentation**

## <span id="page-12-1"></span><span id="page-12-0"></span>**API**

API documentation

<span id="page-12-2"></span>**Database**

<span id="page-12-3"></span>**Documents**

<span id="page-12-4"></span>**Serializers and deserializers**

<span id="page-12-5"></span>**Queryset**

<span id="page-12-6"></span>**Bulk queries**

<span id="page-12-7"></span>**Mongo Aggregation Framework**

<span id="page-12-8"></span>**Join**

<span id="page-12-9"></span>**Fields**

<span id="page-12-10"></span>**Base fields**

<span id="page-12-11"></span>**Simple fields**

<span id="page-12-12"></span>**Datetime field**

<span id="page-12-13"></span>**Decimal field**

<span id="page-12-14"></span>**Embedded documents fields**

<span id="page-12-15"></span>**Reference field**

<span id="page-12-16"></span>**Containers fields**

<span id="page-12-18"></span><span id="page-12-17"></span>**List fields**

**Set field**

<span id="page-13-0"></span>**Map field**

<span id="page-13-1"></span>**Geo fields**